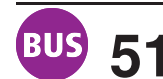

## **51 Baufahrplan: Urbicher Kreuz – Hauptbhf. –** Baufahrplan: Urbicher Kreuz – Hauptbhf. –<br>Hochheim – Möbisburg/Molsdorf

**Montag - Freitag** 3 Anger, Gleis 4 ab | 4.00 | 5.00 | 5.27 | 5.57 | 6.12 | 6.43 | | 7.23 | 7.43 | 8.23 | 8.43 | 9.23 | 9.43 | 10.23 | 10.23 | 11.23 | 11.43 | 12.23 | 12.43 3 Urbicher Kreuz, Steig 2 an 4.25 5.25 5.47 6.17 6.32 7.04 7.44 8.04 8.44 9.04 9.44 10.04 10.44 11.14 11.44 12.04 12.44 13.04<br>
The Steig 2 ab 4.40 5.29 5.50 6.21 6.38 7.08 7.48 8.08 8.48 9.08 9.48 10.08 10.48 11.18 11.48 1 Urbicher Kreuz, Steig 2 ab 4.40 5.29 5.50 6.21 6.38 7.08 7.48 8.08 8.48 9.08 9.48 10.08 10.48 11.18 11.48 12.08 12.48 13.08 Niedernissa 4.43 5.32 5.53 6.24 6.41 7.11 7.51 8.11 8.51 9.11 9.51 10.11 10.51 11.21 11.51 12.11 12.51 13.11 Urbich 4.45 5.34 5.55 6.26 6.43 7.13 7.53 8.13 8.53 9.13 9.53 10.13 10.53 11.23 11.53 12.13 12.53 13.13 Urbich, Schule 4.47 5.36 5.57 6.29 6.46 7.16 7.56 8.16 8.56 9.16 9.56 10.16 10.56 11.26 11.56 12.16 12.56 13.16 Büßleben, Eiche 4.49 5.38 5.59 6.31 6.48 7.18 7.58 8.18 8.58 9.18 9.58 10.18 10.58 11.28 11.58 12.18 12.58 13.18 12.58 13.18 12.58 13.18 12.58 13.19 12.59 13.19 12.59 13.19 12.59 13.19 Büßleben 4.50 5.39 6.00 6.32 6.49 7.19 7.59 8.19 8.59 9.19 9.59 10.19 10.59 11.29 11.59 12.19 12.59 13.19 Büßleben, Siedlung **4.52 5.41 6.02 6.34 6.51 7.21 6.01 8.21 9.01 9.21 10.01 10.21 11.01 11.31 12.01 12.21 13.01 13.21 1<br>13.23 13.03 13.23 13.03 13.23 6.04 6.36 6.53 7.23 8.03 8.23 9.03 9.23 10.03 10.23 11.03 11.33 12.03 12** Linderbach, Einkaufsmarkt 4.54 5.43 6.04 6.36 6.53 7.23 8.03 8.23 9.03 9.23 10.03 10.23 11.03 11.33 12.03 12.23 13.03 13.23 13.03 13.23 13.03 13.23 Auf der Großen Mühle 4.55 6.05 6.55 7.24 8.24 9.24 10.24 10.25 13.24 12.25 13.25 13.25 13.25 Linderbach | 4.56 | | 6.06 | | 6.55 | 7.25 | | | 8.25 | | 9.25 | | 10.25 | | | | | | | | | | 12.25 | | 13.25 Azmannsdorf | 4.59 | | 6.09 | | 6.58 | 7.28 | | | 8.28 | | 9.28 | | 10.28 | | | | | | | | 12.28 | | 13.28 Im Großen Garten **5.03** 5.03 6.13 7.02 7.32 8.32 8.32 9.32 10.32 10.32 12.32 13.32 13.32 13.32 Linderbach 5.04 6.14 7.03 7.33 8.33 9.33 10.33 12.33 13.33 Linderbach, B 7 5.05 5.44 6.15 6.37 7.04 7.34 8.04 8.34 9.04 9.34 10.04 10.34 11.04 11.34 12.04 12.34 13.04 13.34 Linderbacher Weg 5.06 5.45 6.16 6.38 7.05 7.35 8.05 8.35 9.05 9.35 10.05 10.35 11.05 11.35 12.05 12.35 13.05 13.35 Henne, Gasthaus 5.08 5.47 6.18 6.40 7.07 7.37 8.07 8.37 9.07 9.37 10.07 10.37 11.07 11.37 12.07 12.37 13.07 13.37 Henne, Siedlung **5.02 5.48 6.19 6.41 7.08 7.38** 8.08 8.38 9.08 9.38 10.08 10.38 11.08 11.38 12.08 12.38 13.08 13.38<br>5.11 5.50 6.21 6.43 7.10 7.40 8.10 8.40 9.10 9.40 10.10 10.40 11.10 11.40 12.10 12.40 13.10 13.40<br>5.13 5.5 Henne, Siedlung | 5.09 | 5.48 | 6.19 | 6.41 | 7.08 | 7.38 | | 8.08 | 8.38 | 9.08 | 9.38 | 10.08 | 10.38 | 11.08 | 11.38 | 12.08 | 12.38 | 13.08 | 13.38 Einkaufszentrum 5.13 5.52 6.23 6.45 7.12 7.42 8.12 8.42 9.12 9.42 10.12 10.42 11.12 11.42 12.12 12.42 13.12 13.42 Rudolstädter Straße 5.15 5.54 6.25 6.47 7.14 7.44 8.14 8.44 9.14 9.44 10.14 10.44 11.14 11.44 12.14 12.14 12.4<br>Hauptbahnhof 5.17 5.56 6.27 6.50 7.17 7.47 8.17 8.47 9.17 9.47 10.17 10.47 11.17 11.47 12.17 12.47 13.17 13.47 Hauptbahnhof 5.17 5.56 6.27 6.50 7.17 7.47 8.17 8.47 9.17 9.47 10.17 10.47 11.17 11.47 12.17 12.47 13.17 13.47 Anger, Gleis 2<br>Thomaseck Τ Thomaseck 5.19 5.58 6.29 6.52 7.19 7.49 8.19 8.49 9.19 9.49 10.19 10.49 11.19 11.49 12.19 12.49 13.19 13.49 15.20 5.59 6.30 6.53 7.20 7.50 8.50 8.50 9.20 9.50 10.20 11.20 11.20 11.50 12.20 13.20 13.50 8.50 1 .20 11.20 11.20 11.50 12.20 13.20 13.50 13.50 13.50 13.50 13.50 13.50 13.50 13.50 13.50 13.50 13.50 13.50 13.50 13.50 13. Alte Oper 5.21 6.00 6.31 6.55 7.22 7.52 8.22 8.52 9.22 9.52 10.22 10.52 11.22 11.52 12.22 12.52 13.22 13.52 Straße des Friedens 6.23 6.02 6.33 6.02 7.24 7.54 8.24 8.54 9.24 9.54 10.24 10.54 11.24 11.54 12.24 12.54 13.24 13.54<br>Wartburgstraße 6.25 6.04 6.35 7.00 7.27 7.57 8.57 8.57 9.27 9.57 10.27 10.57 11.27 11.57 12.27 12.57 13. Wartburgstraße 5.25 6.04 6.35 7.00 7.27 7.57 8.27 8.57 9.27 9.57 10.27 10.57 11.27 11.57 12.27 12.57 13.27 13.57 Auf den Lösern 5.26 | 5.26 | 6.05 | 6.36 | 7.01 | 7.28 | 7.58 | | 8.28 | 8.58 | 9.28 | 9.58 | 10.28 | 10.58 | 11.28 | 11.28 | 11.58 | 12.28 | 12.58 | 13.28 | 13.58 Hochheim an | 5.28 | 6.07 | 6.38 | 7.03 | 7.30 | 8.00 | | 8.30 | 9.00 | 9.30 | 10.00 | 10.30 | 11.00 | 11.30 | 12.00 | 12.30 | 13.00 | 13.30 | 14.00 Hochheim ab 5.29 6.07 6.39 7.03 7.36 8.00 8.36 9.06 9.30 10.06 10.30 11.06 11.30 12.06 12.36 13.00 13.36 14.00 Am Elsterberg | 5.30 | 6.08 | 6.40 | 7.04 | 7.37 | 8.01 | | 8.37 | 9.07 | 9.31 | 1.07 | 10.31 | 11.07 | 11.31 | 12.07 | 12.07 | 12.37 | 13.01 | 13.37 | 14.01 Wasserweg | 5.31 | 6.09 | 6.41 | 7.05 | 7.38 | 8.02 | | 8.38 | 9.08 | 9.32 | 10.08 | 10.32 | 11.08 | 11.32 | 12.08 | 12.08 | 12.38 | 13.02 | 13.38 | 14.02 Am Roten Hof 5.32 6.10 6.42 7.06 7.39 8.03 8.39 9.09 9.33 10.09 10.33 11.09 11.33 12.09 12.39 13.03 13.39 14.03 Bischleben<br>
Dorstbornstraße 8.20<br>
Am Kirchberg 8.20<br>
Am Kirchberg 8.20<br>
Am Kirchberg 8.21<br>
Bornstein 8.5 8.5 8.13 8.45 7.09 7.42 8.07 8.21 Bischleben 5.33 6.11 6.43 7.07 7.40 8.04 8.40 9.10 9.34 10.10 10.34 11.10 11.34 12.10 12.40 13.04 13.40 14.04  $\mathbf{I}$  $\mathbf{I}$ Am Kirchberg 5.35 6.13 6.45 7.09 7.42 8.07 8.21 8.42 9.12 9.36 10.12 10.36 11.12 11.36 12.12 12.42 13.06 13.42 14.06 Stedten 5.36 6.14 6.46 7.10 7.43 8.08 8.22 8.43 9.13 9.37 10.13 10.37 11.13 11.37 12.13 12.43 13.07 13.43 14.07 Möbisburg an 5.38 6.48 7.45 8.24 8.45 9.15 10.15 11.15 12.15 12.45 13.45 Marienthal **H** 6.16 **H** 7.12 **H** 8.10 **H H** 9.39 **H** 10.39 **H** 11.39 **H H** 13.09 **H** 14.09 11.42 | 13.12 | 13.12 | 13.12 | 13.12 | 13.12 | 15.13 | 13.12 | 13.12 | 13.12 | 14.12 Schloss Molsdorf an | | 6.20 | | 7.16 | | 8.14 | | | | 9.43 | | 10.43 | | 11.43 | | | 12.13 | |1

**H** = weiter als Linie 60 Richtung Hauptbahnhof

## **51 Baufahrplan: Urbicher Kreuz – Hauptbhf. – Hochheim – Möbisburg/Molsdorf**

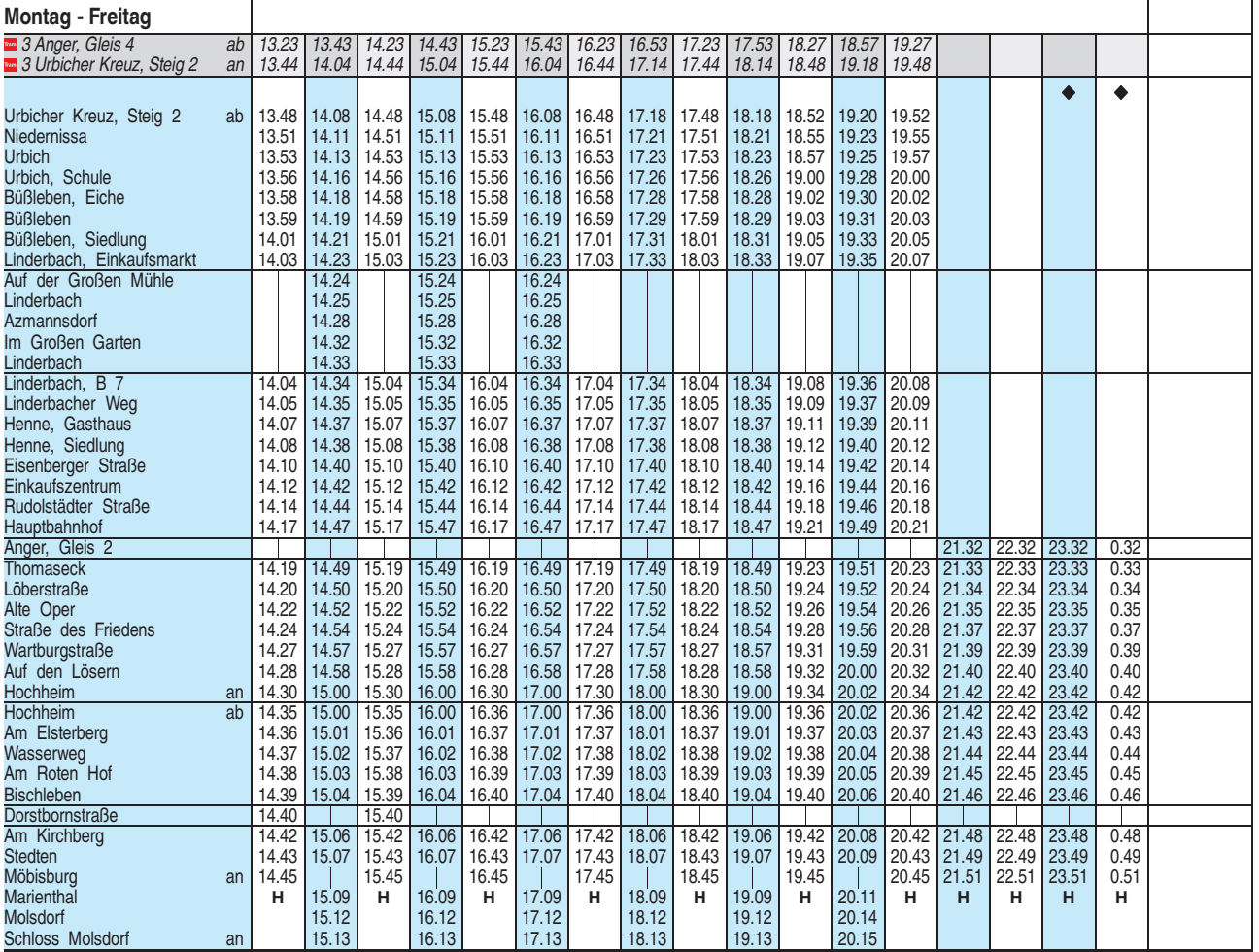

**H** = weiter als Linie 60 Richtung Hauptbahnhof

**BUS** 

<sup>A</sup> = nur in den Nächten vor Samstagen, Sonn- u. Feiertagen

Heiligabend bis 17:00 Uhr und Silvester bis 23:00 Uhr wie Samstag, anschließend nach Sonderfahrplan.

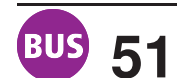

## **51 Baufahrplan: Urbicher Kreuz – Hauptbhf. – Hochheim – Möbisburg/Molsdorf**

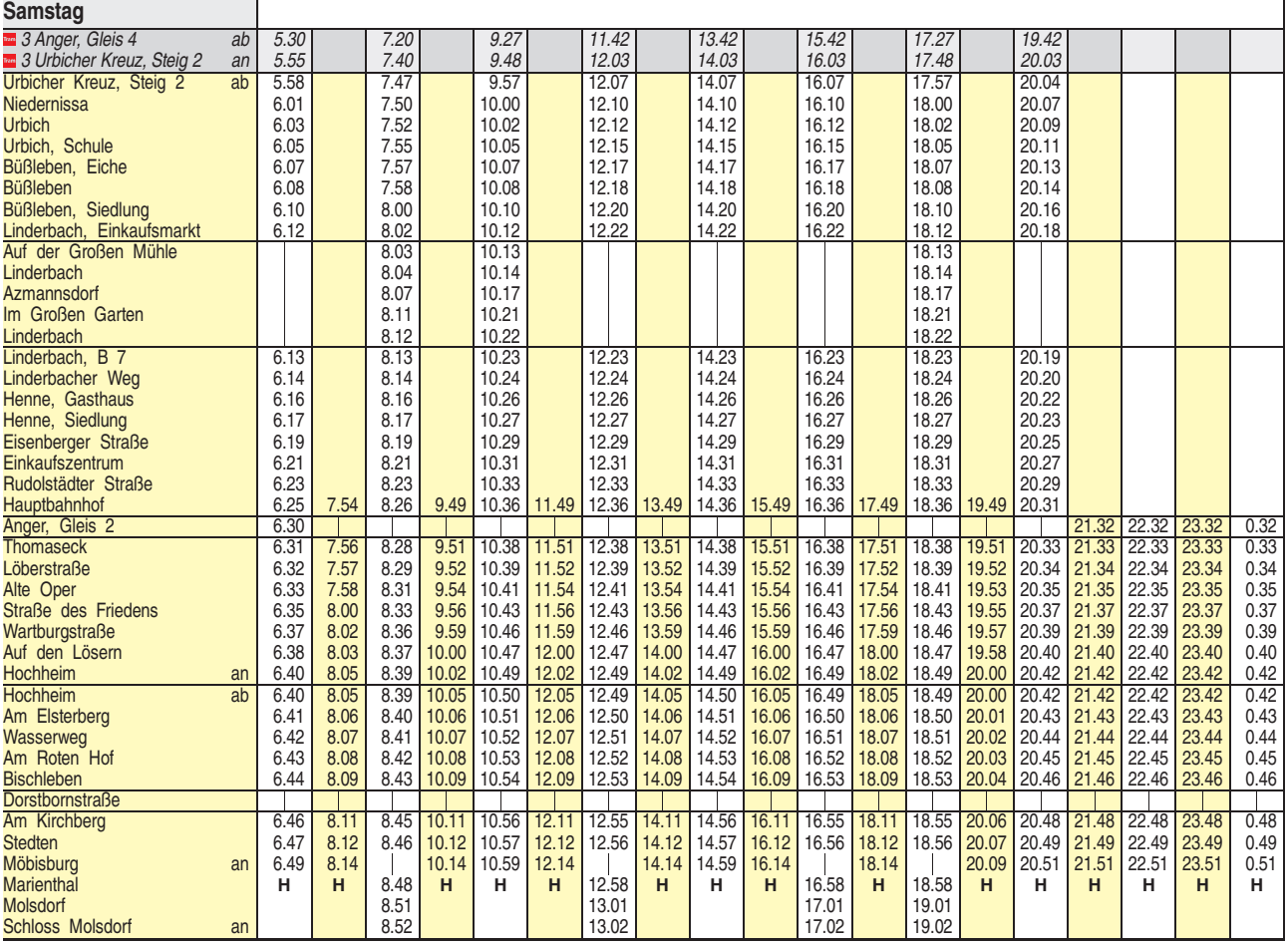

**H** = weiter als Linie 60 Richtung Hauptbahnhof

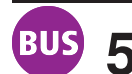

## **51 Baufahrplan: Urbicher Kreuz – Hauptbhf. – Hochheim – Möbisburg/Molsdorf**

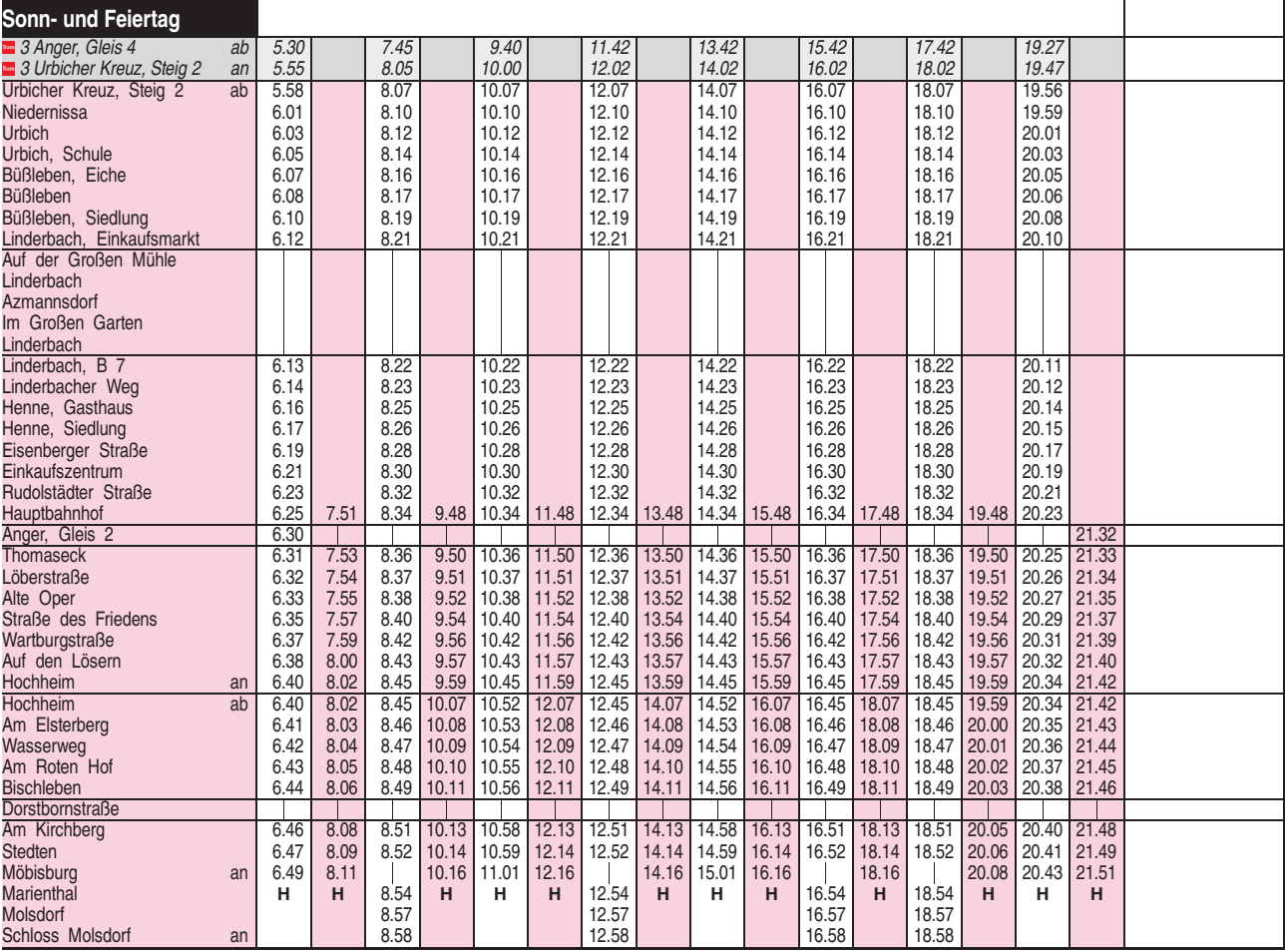

**H** = weiter als Linie 60 Richtung Hauptbahnhof